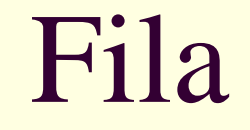

#### Algoritmos e Estruturas de Dados I

### Fila

O que é? Para que serve?

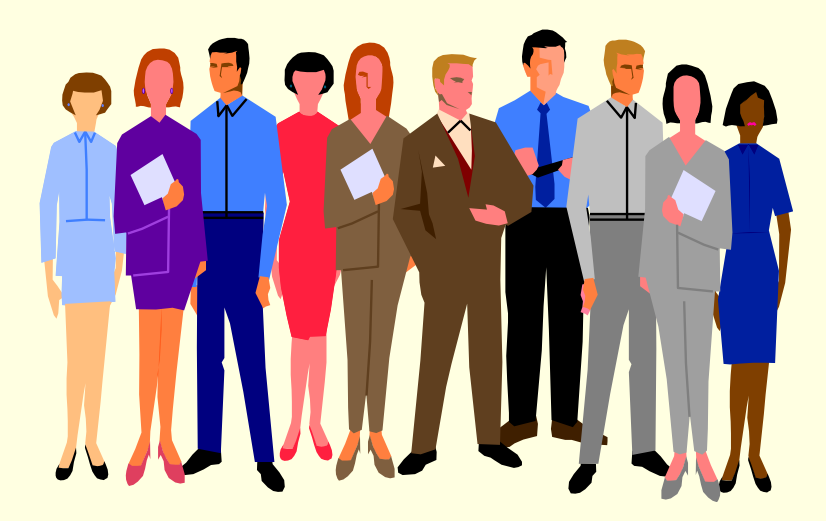

### Biblioteca

- **Problema: automação de uma biblioteca** 
	- Todos os livros devem ser cadastrados
	- O sistema deve informar se um livro está disponível ou não nas estantes
	- Caso o livro não esteja disponível, o usuário pode aguardar em uma fila de espera
	- Quando o livro for devolvido, o primeiro da fila de espera pode retirá-lo

Sua tarefa: desenvolver esse sistema

### Biblioteca

#### ■ 1<sup>°</sup> passo: abstração

**In Identificar os elementos do mundo real que** são relevantes para a solução do problema

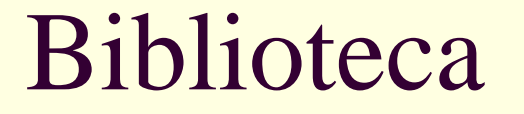

#### Quais são eles?

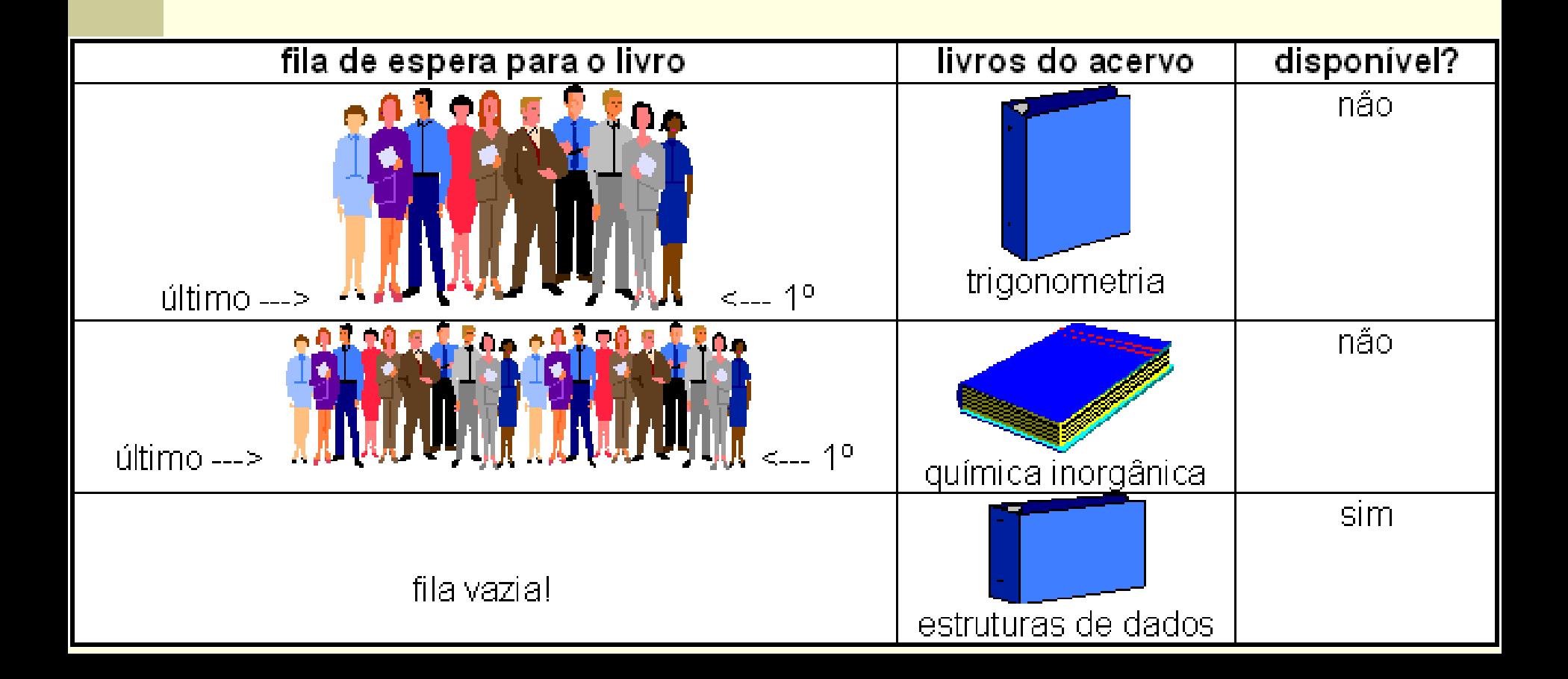

## Biblioteca

#### **Elementos relevantes**

- Um cadastro de livros
- **Indicação da disponibilidade dos livros**
- Uma fila de espera para cada livro, com indicação da ordem das pessoas
	- Primeiro e último da fila
- Cadastro de pessoas: nome, endereço e telefone

### Biblioteca

- 2<sup>°</sup> passo: quais são as operações possíveis nas filas?
	- $\blacksquare$  Entrar na fila
		- Quem entra, entra onde?
	- Sair da fila
		- Quem sai, sai de onde?
	- Outras?

# Fila (*queue*)

#### ■ O que é?

- *É uma estrutura para armazenar um conjunto de elementos, que funciona da seguinte forma*
	- **Novos elementos sempre entram no fim da fila**
	- O único elemento que se pode retirar da fila em um dado momento é seu primeiro elemento

#### **Para que serve?**

**Modelar situações em que é preciso armazenar um** conjunto ordenado de elementos, no qual o primeiro elemento a entrar no conjunto será também o primeiro elemento a sair do conjunto, e assim por diante

#### F.I.F.O

*First In*, *First Out*

# Aplicações de fila

■ Biblioteca **Lista de espera para livros Impressão**  Documentos a serem impressos ■ Aeroporto **Lista de espera para vôos** ■ Tarefas (Jobs) do Sistema Operacional Outras?

# Operações

- Cria(F): cria uma fila F vazia
- Entra(F,X): X entra no fim da fila F
- Sai(F,X): o primeiro elemento da fila F é retirado da fila e atribuído a X
	- IsEmpty(F): verdade se a fila estivar vazia; caso contrário, falso
- IsFull(F): verdade se a fila estiver cheia; caso contrário, falso

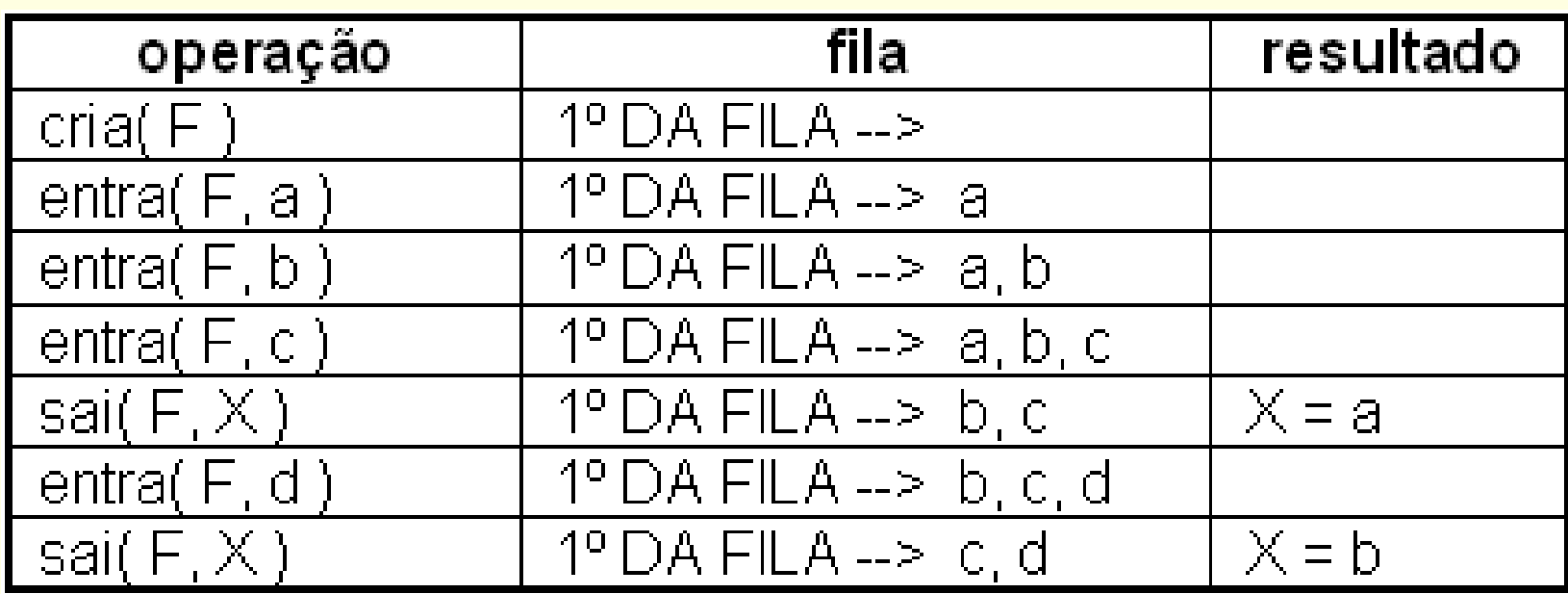

#### Alocação seqüencial

 Os elementos da fila ficam, necessariamente, em seqüência (um ao lado do outro) na memória

#### Alocação estática

- Todo o espaço de memória a ser utilizado pela fila é reservado (alocado) em tempo de compilação
- Todo o espaço reservado permanece reservado durante todo o tempo de execução do programa, independentemente de estar sendo efetivamente usado ou não

- **Início** aponta para/indica o primeiro da fila, ou seja, o primeiro elemento a sair
- **Fim** aponta para/indica o fim da fila, ou seja, onde o próximo elemento entrará

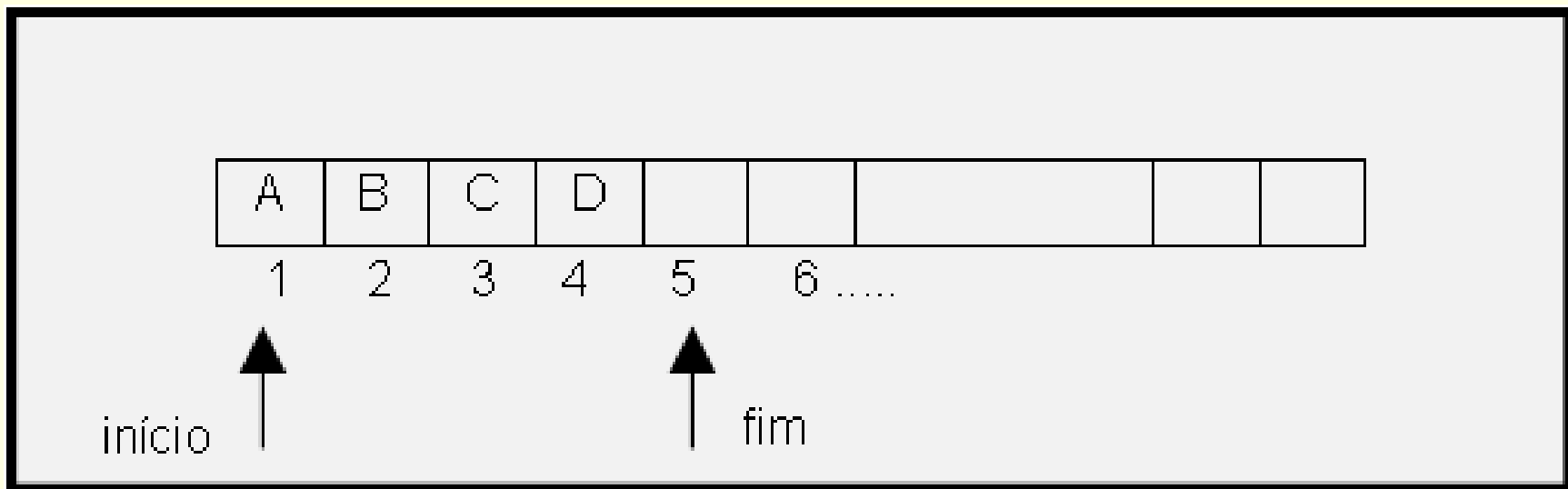

- Qual a condição inicial, quando a fila é criada?
- Qual a condição para fila vazia?
- Qual a condição para fila cheia?

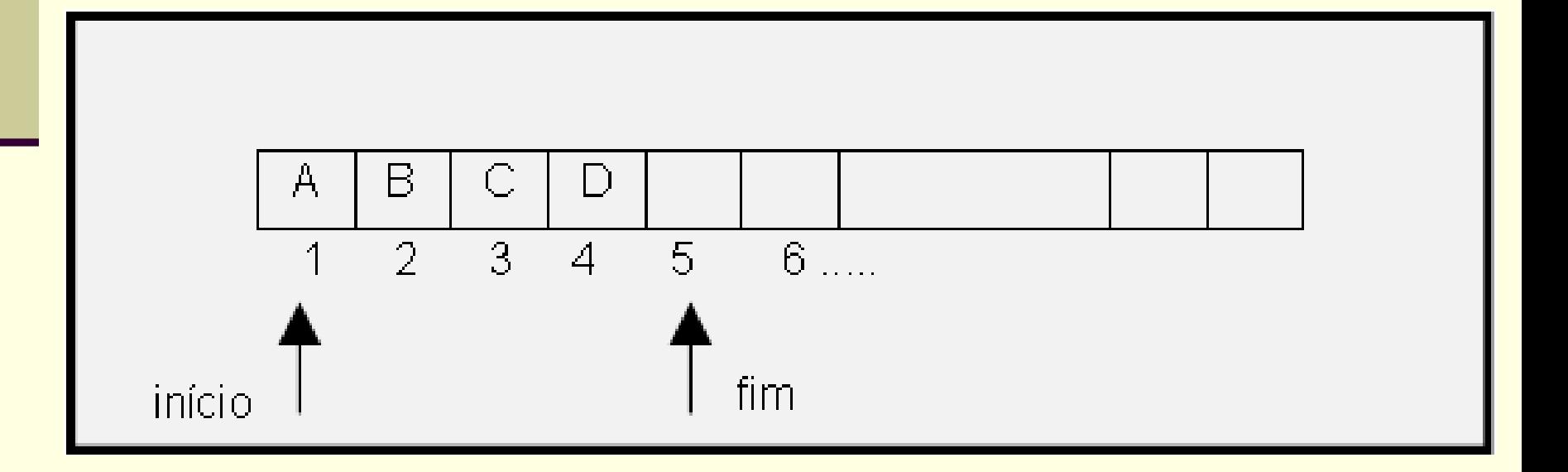

Qual a condição inicial, quando a fila é criada?

- **Início=0, fim=1** (fim= índice adiantado do (próximo) lugar para inserção)
- Qual a condição para fila vazia?

Qual a condição para fila cheia?

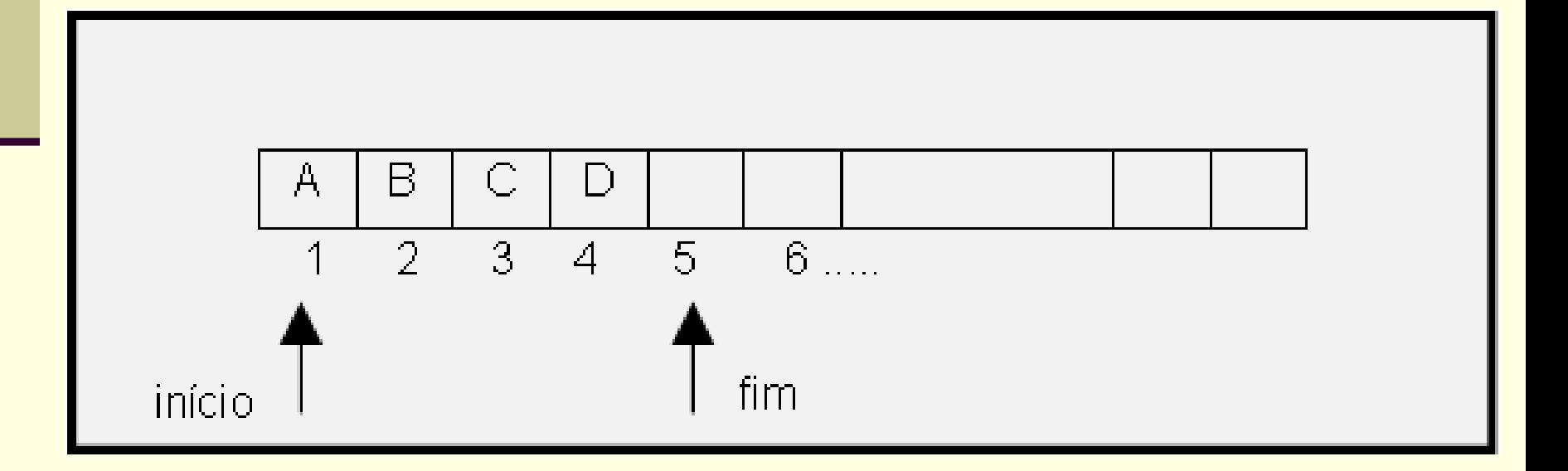

Qual a condição inicial, quando a fila é criada?

- $\blacksquare$  Início=0, fim=1
- Qual a condição para fila vazia?
	- $\blacksquare$  Início=0, fim=1 ?
- Qual a condição para fila cheia?

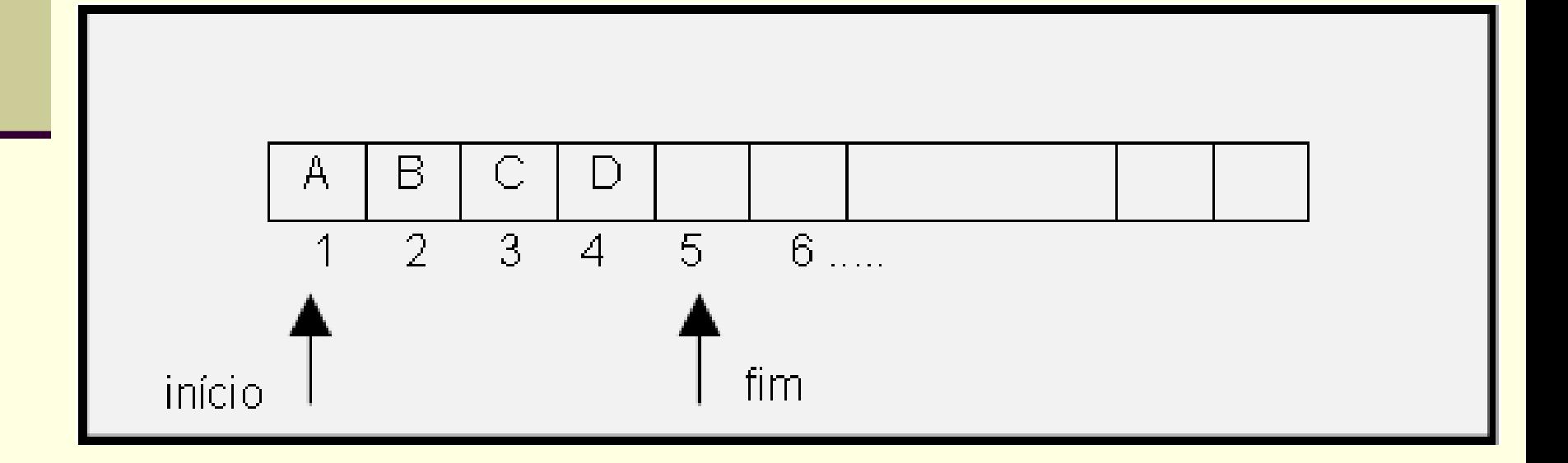

- Qual a condição inicial, quando a fila é criada?
	- $\blacksquare$  Início=0, fim=1
- Qual a condição para fila vazia?
	- $\blacksquare$  Início=0, fim=1 ?
- Qual a condição para fila cheia?
	- fim=tamanho do array+1 ?

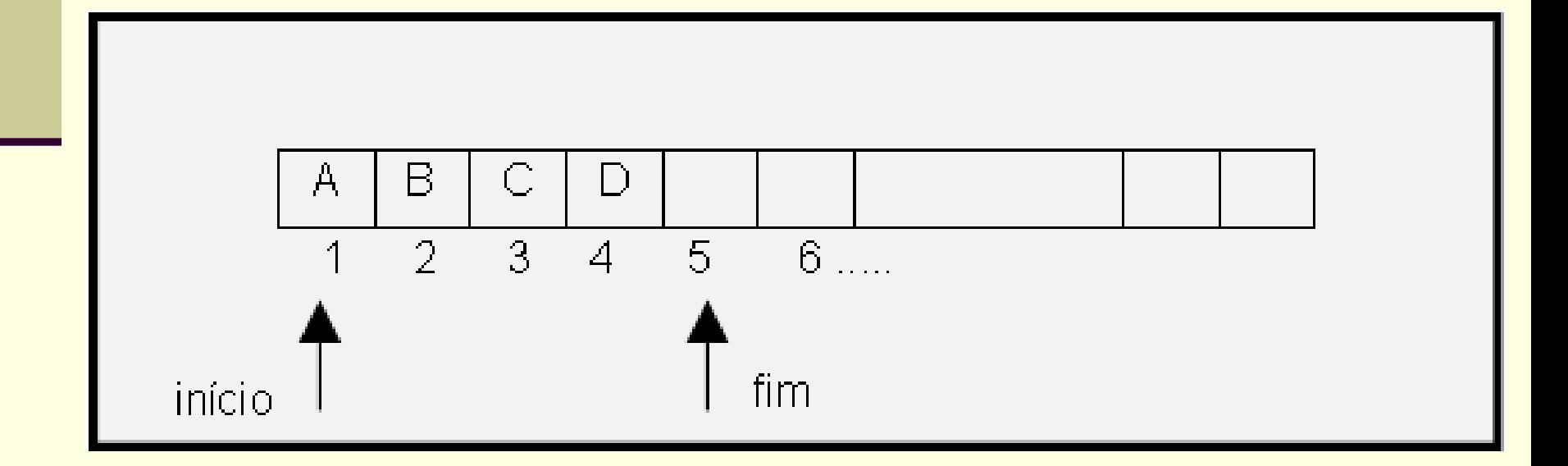

#### ■ Criação da fila

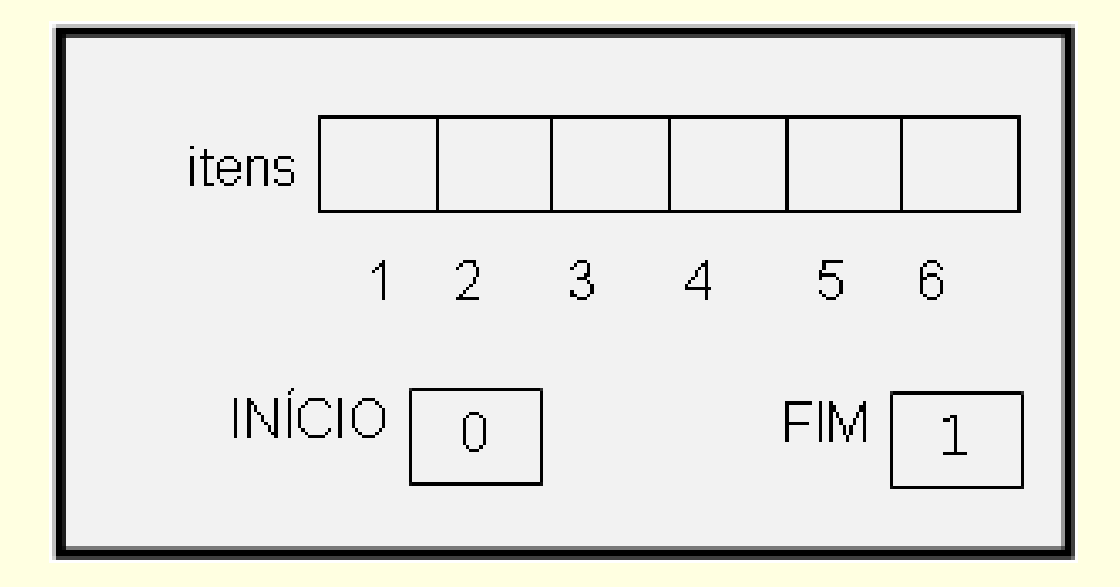

#### $\blacksquare$  entra(F,A), entra(F,B), entra(F,C)

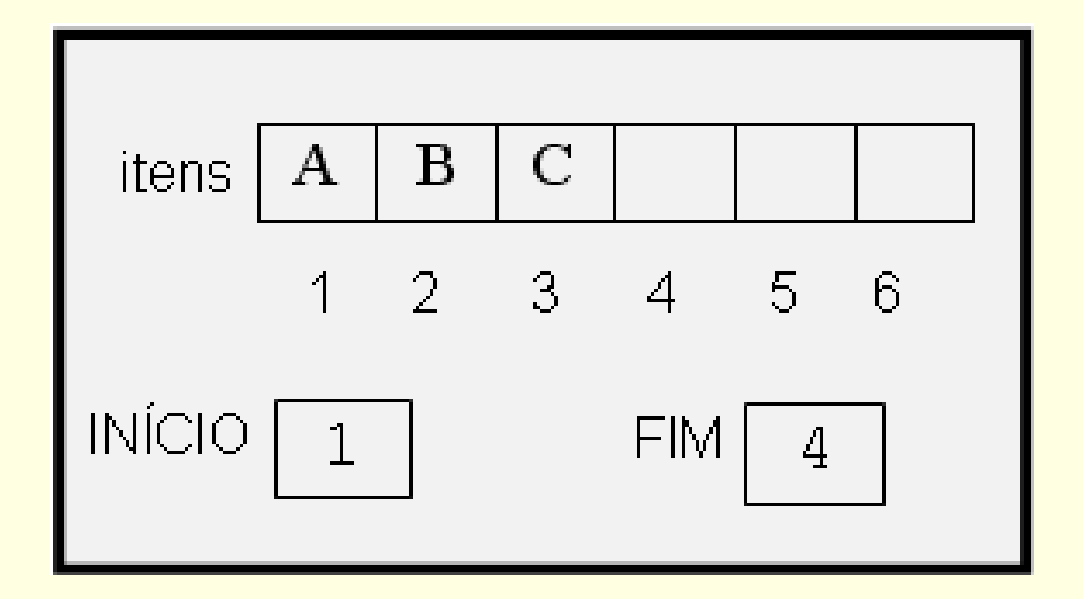

#### $\blacksquare$  entra(F,Z), entra(F,R), entra(F,S) ■ IsFull=TRUE

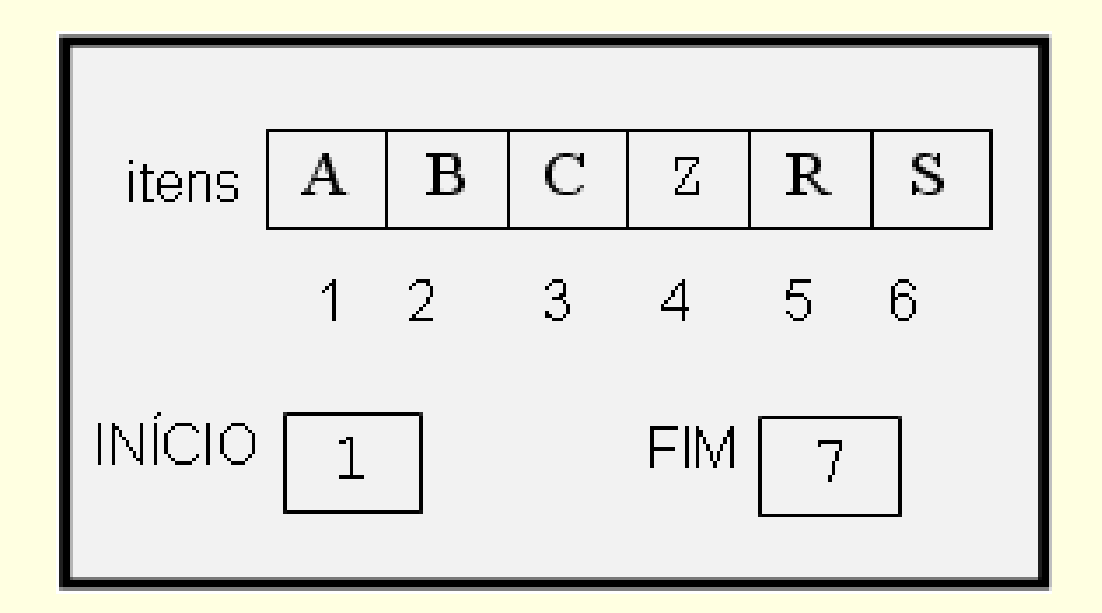

#### $\blacksquare$  sai(F,X), sai(F,X) **B** IsFull=TRUE !!!!

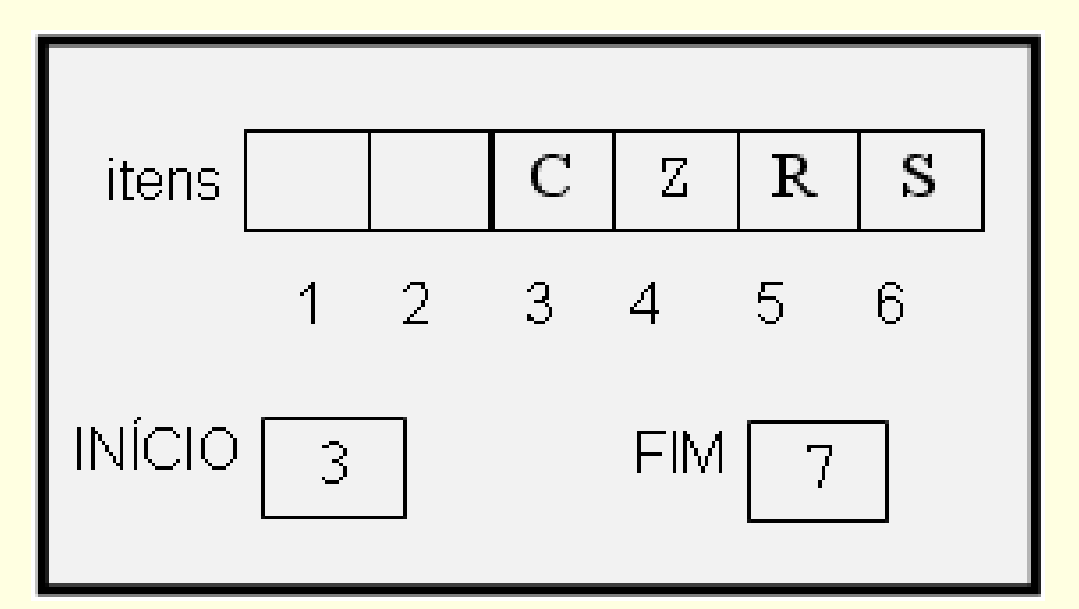

Como inserir mais elementos? Qual o problema com a fila?

#### Fila

■ Como reutilizar os espaços do início da fila?

## Fila

■ Como reutilizar os espaços do início da fila?

- Outra forma de implementação
- **Melhor aproveitamento da representação** utilizada

#### Fila vista como um ANEL

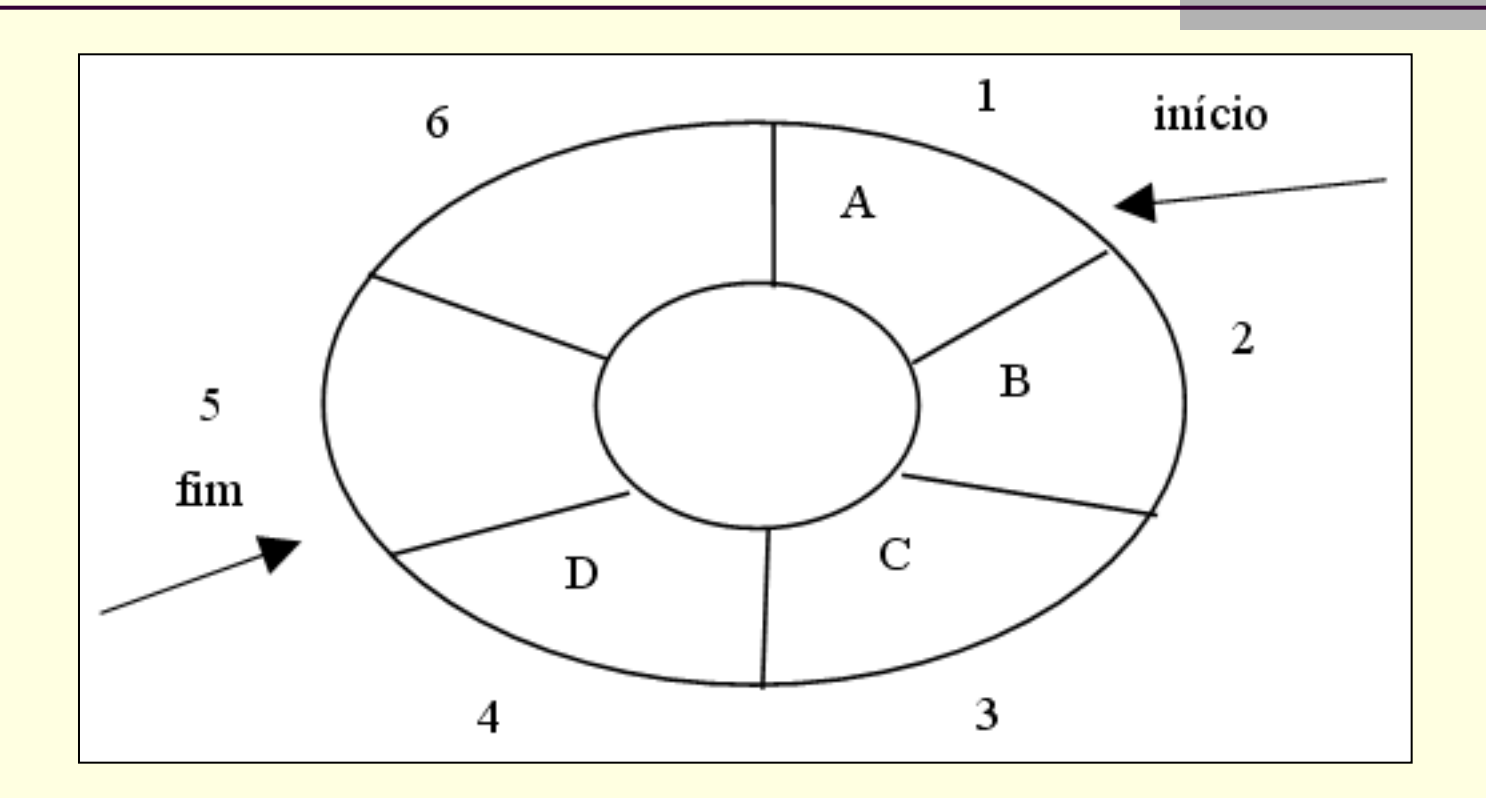

- Qual a condição para fila vazia?
- Qual a condição para fila cheia?
- Qual a condição inicial (quando a fila é criada)?

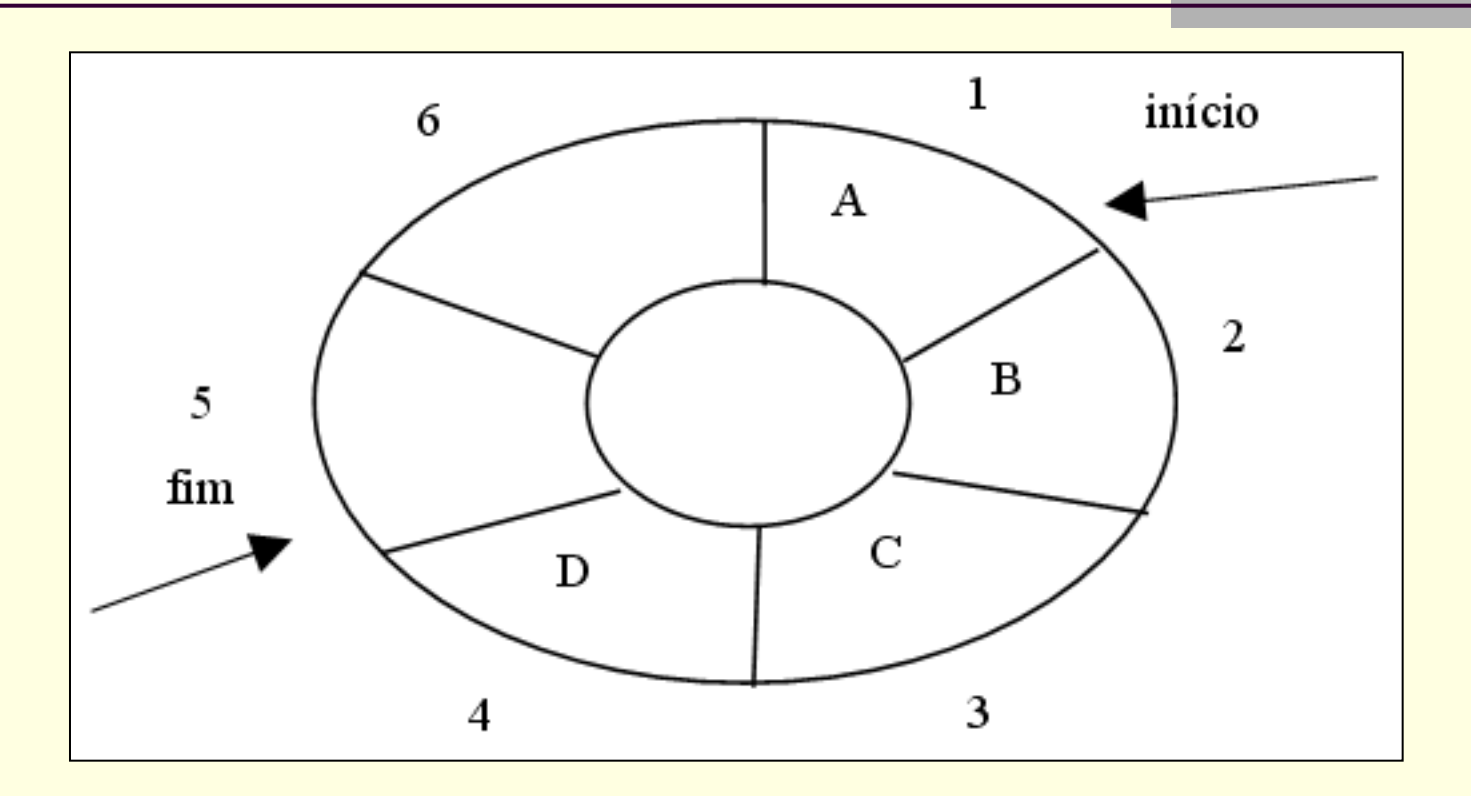

- Qual a condição para fila vazia?
- Qual a condição para fila cheia?
- Qual a condição inicial (quando a fila é criada)?

25 Difícil! Perde-se um pouco do sentido com essa representação

Solução: campo extra para guardar número de elementos

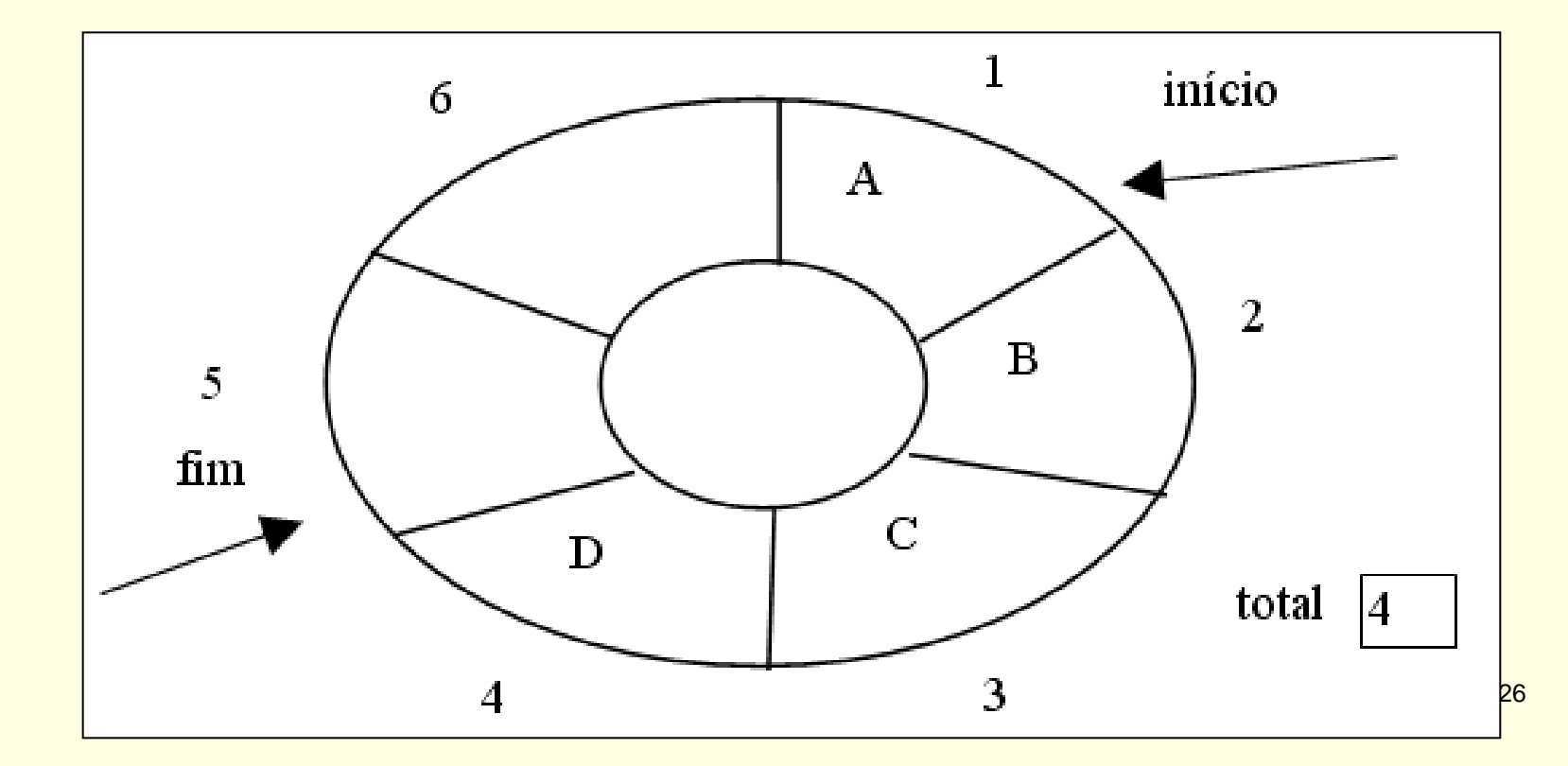

Qual a condição para fila vazia?

Qual a condição para fila cheia?

■ Qual a condição inicial (quando a fila é criada)?

Qual a condição para fila vazia?

■ Total=0

Qual a condição para fila cheia?

■ Qual a condição inicial (quando a fila é criada)?

Qual a condição para fila vazia?

■ Total=0

Qual a condição para fila cheia?

■ Total=tamanho do array

Qual a condição inicial (quando a fila é criada)?

Qual a condição para fila vazia?

■ Total=0

Qual a condição para fila cheia? Total=tamanho da fila

 Qual a condição inicial (quando a fila é criada)? ■ Total=0, início=1, fim=1

#### ■ Fila criada

 $\blacksquare$  início=1, fim=1, total=0

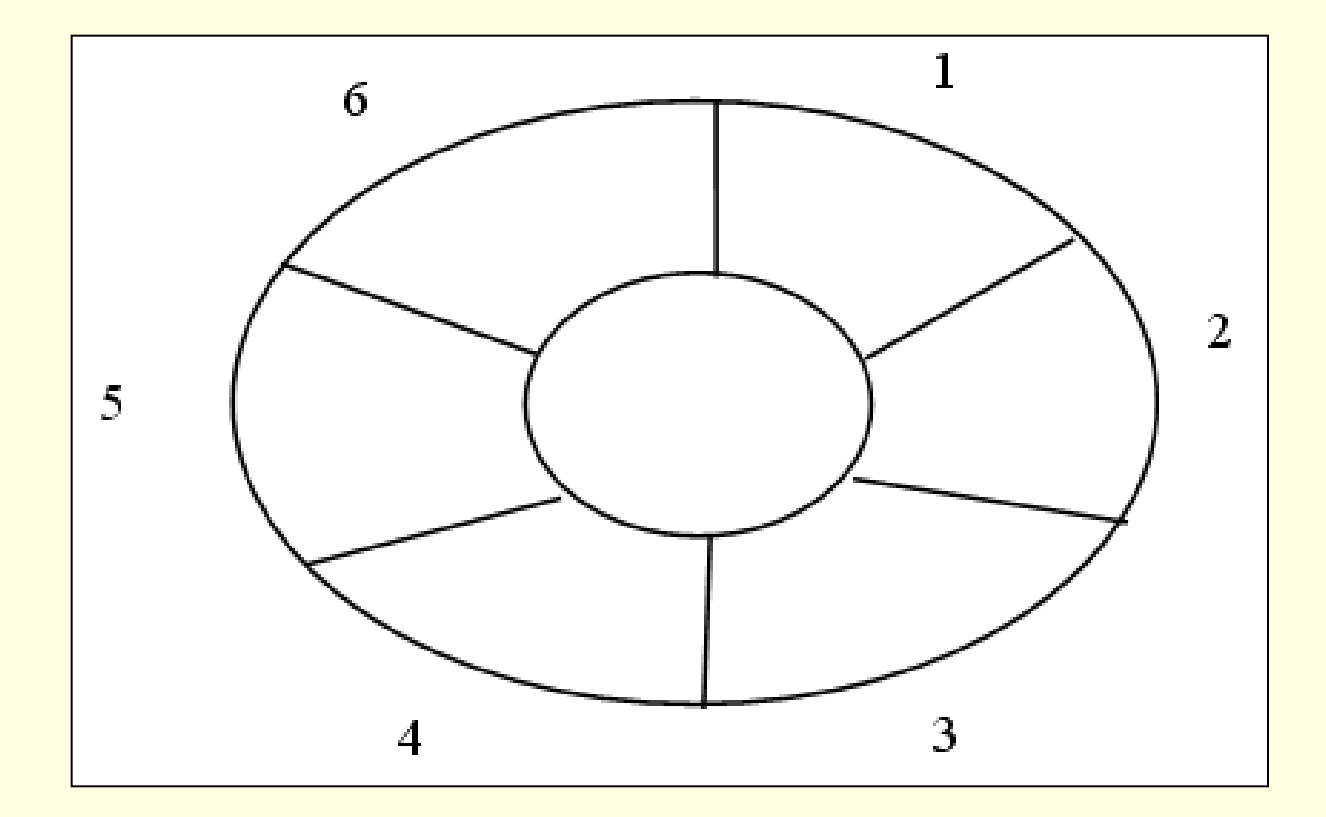

#### Entra A

 $\blacksquare$  início=1, fim= fim+1=2, total=1

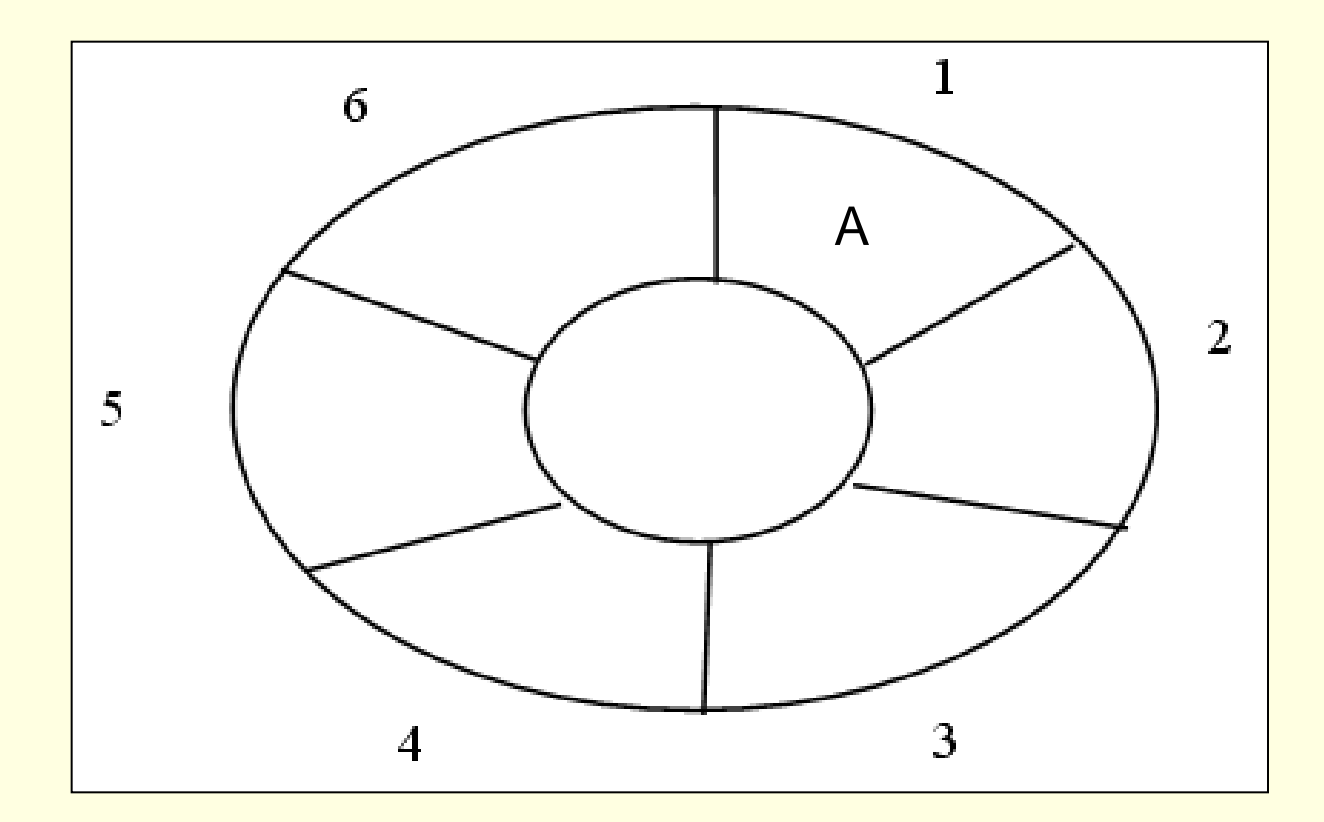

#### $\blacksquare$  Entra B

#### $\blacksquare$  início=1, fim=fim+1=3, total=2

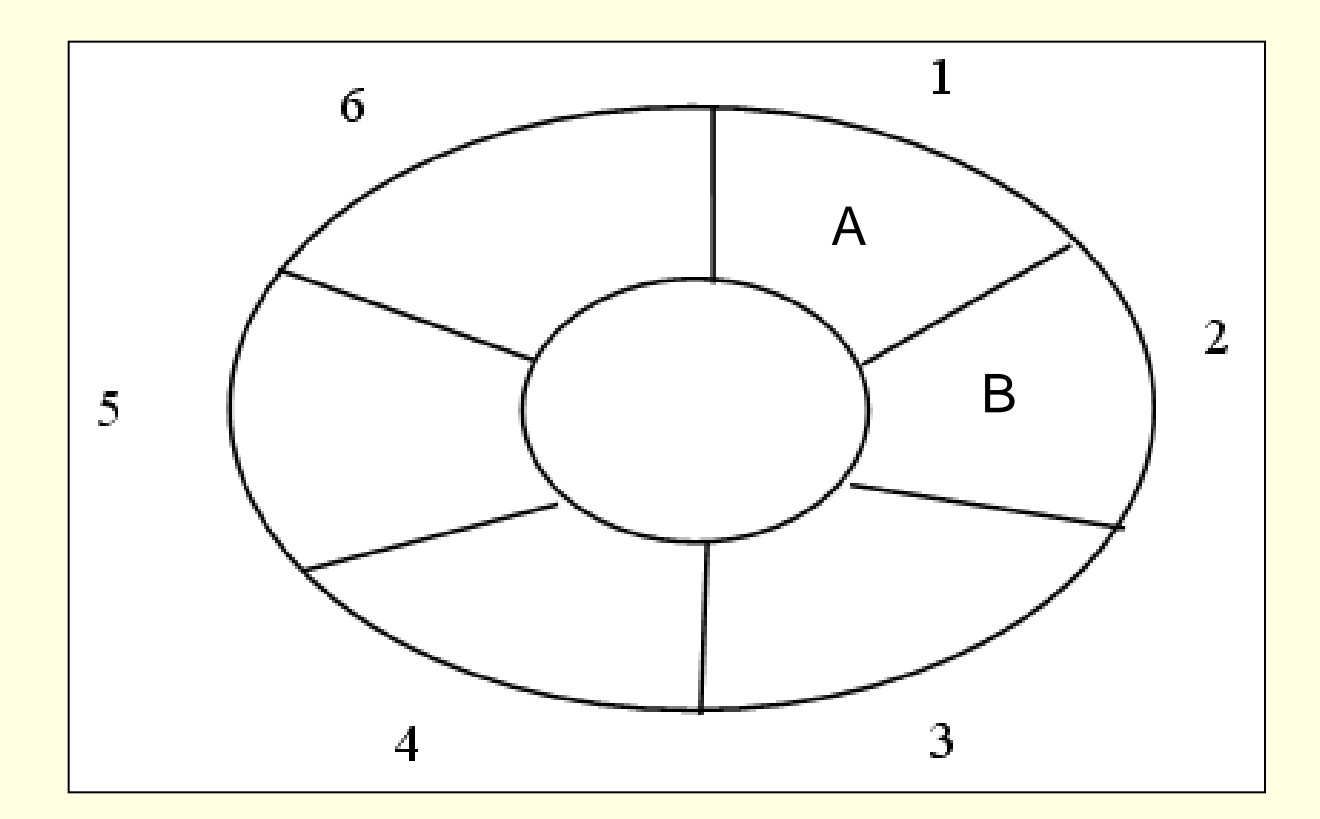

#### Entra C

#### $\blacksquare$  início=1, fim=fim+1=4, total=3

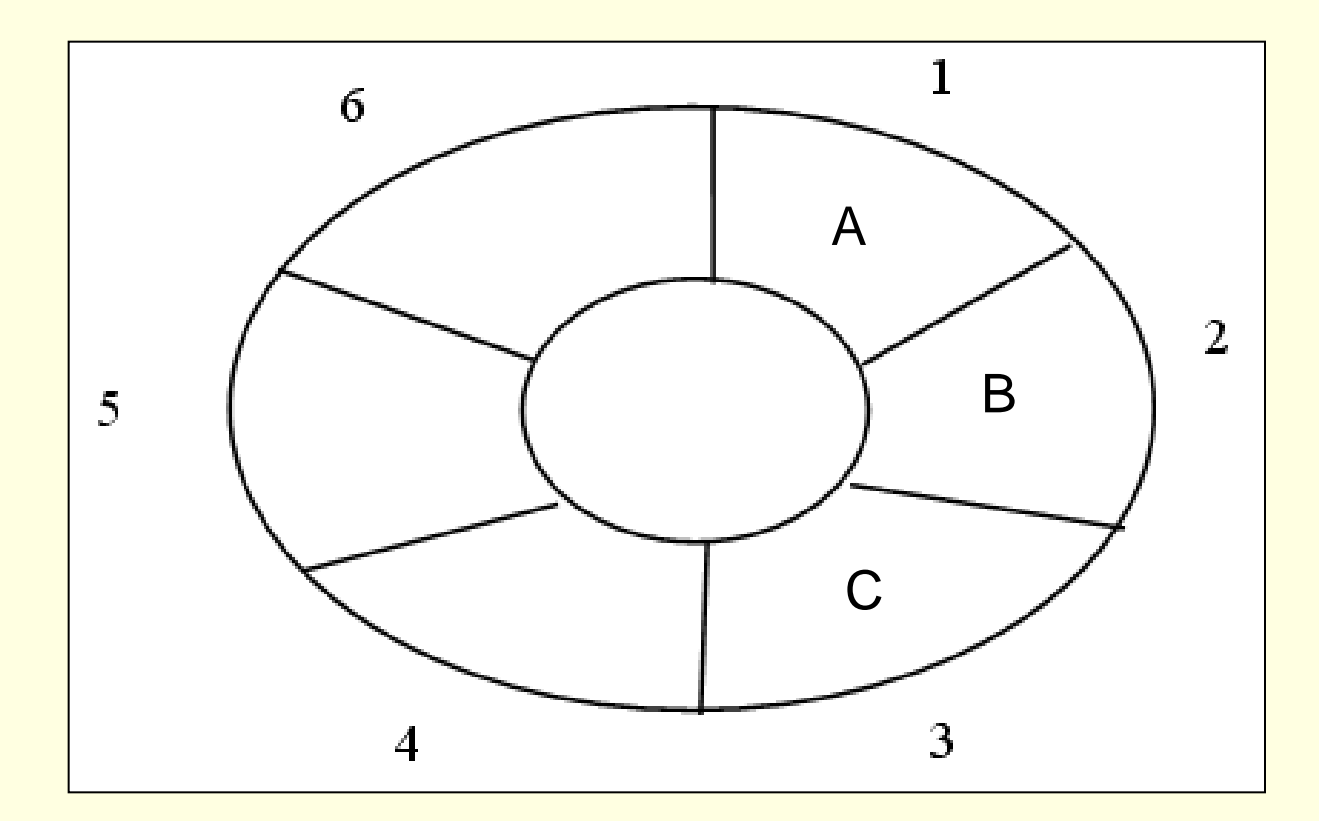

#### Sai primeiro

 $\blacksquare$  início= início+1=2, fim=4, total=2

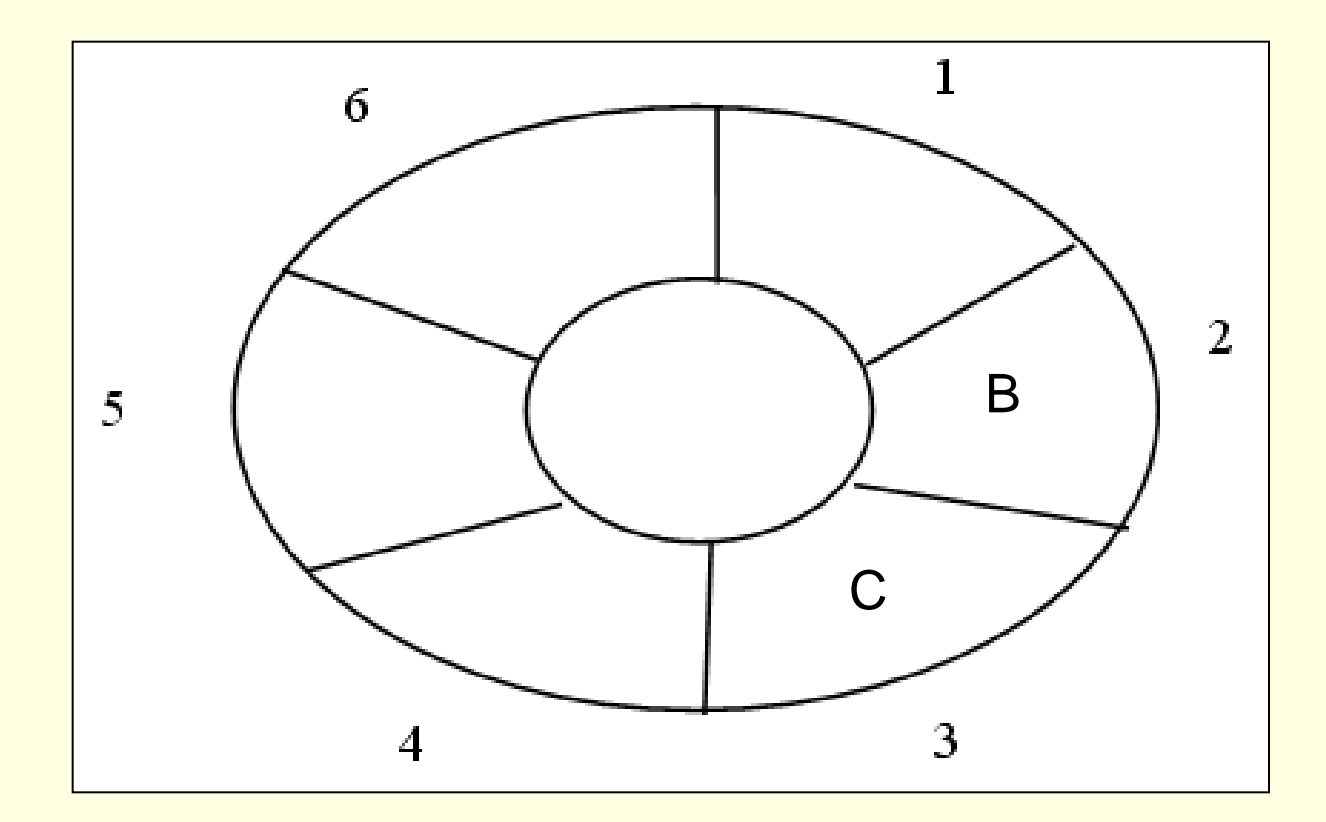

#### Sai primeiro

 $\blacksquare$  início=início+1=3, fim=4, total=1

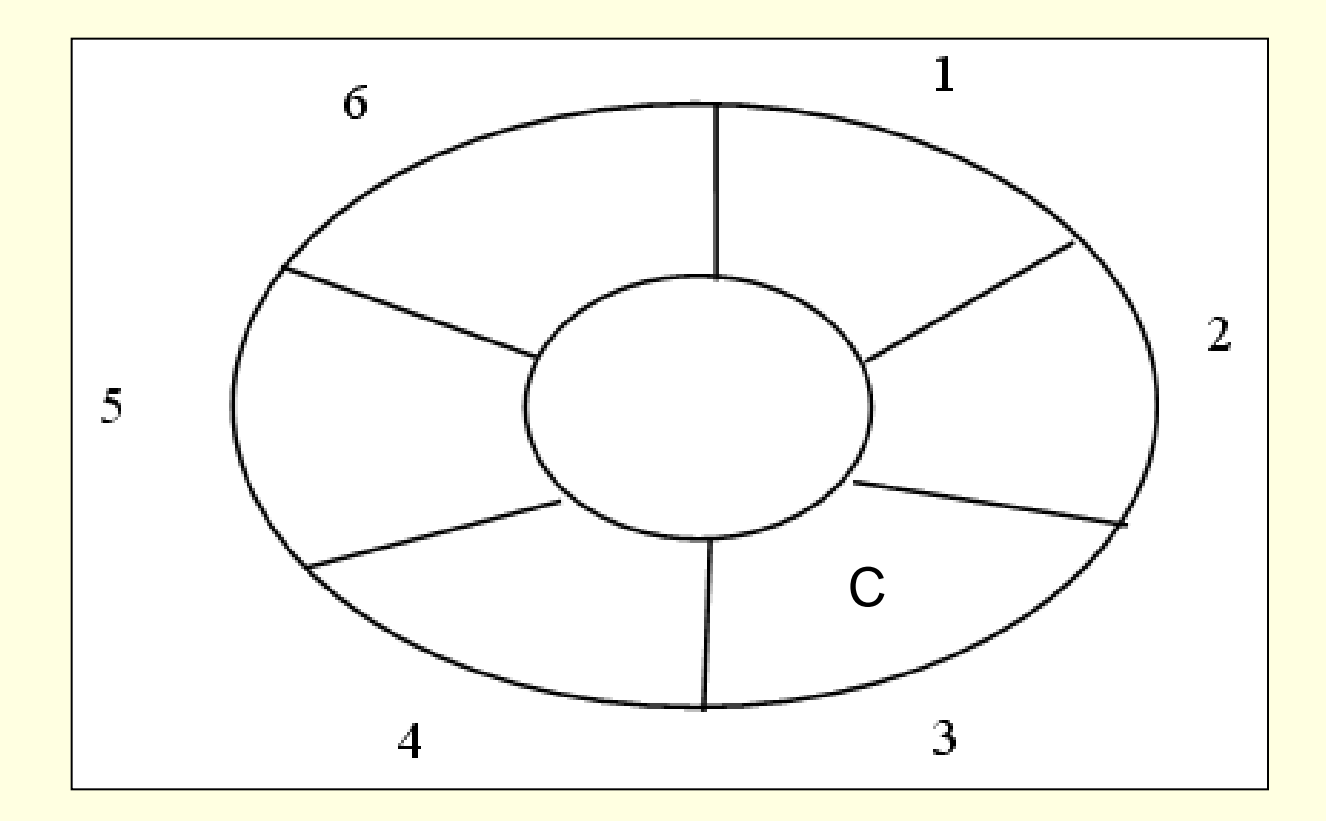

#### Entra D

#### $\blacksquare$  início=3, fim=fim+1=5, total=2

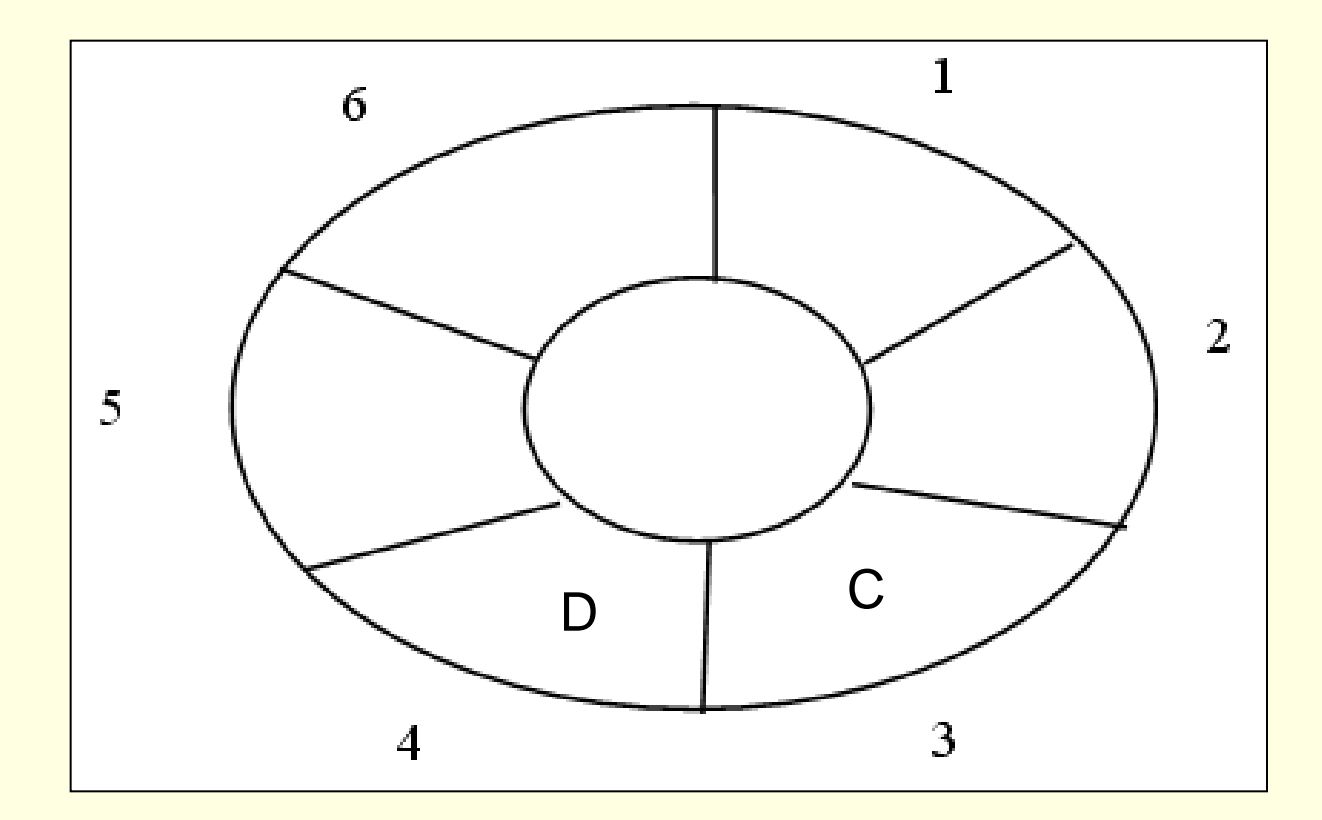

#### $\blacksquare$  Entra E

#### $\blacksquare$  início=3, fim=fim+1=6, total=3

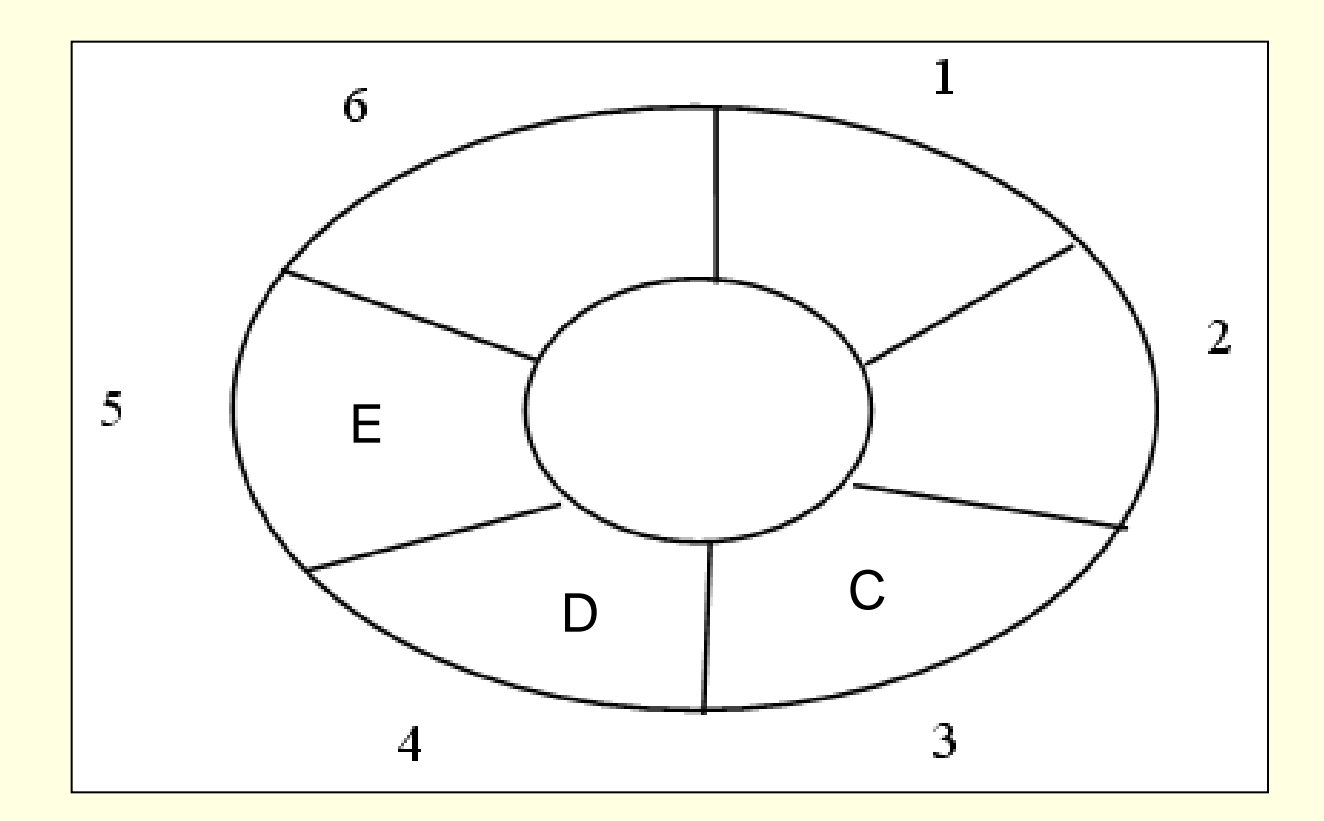

#### $\blacksquare$  Entra F

 $\blacksquare$  início=3, fim= (fim+1) % 6 =1, total=4

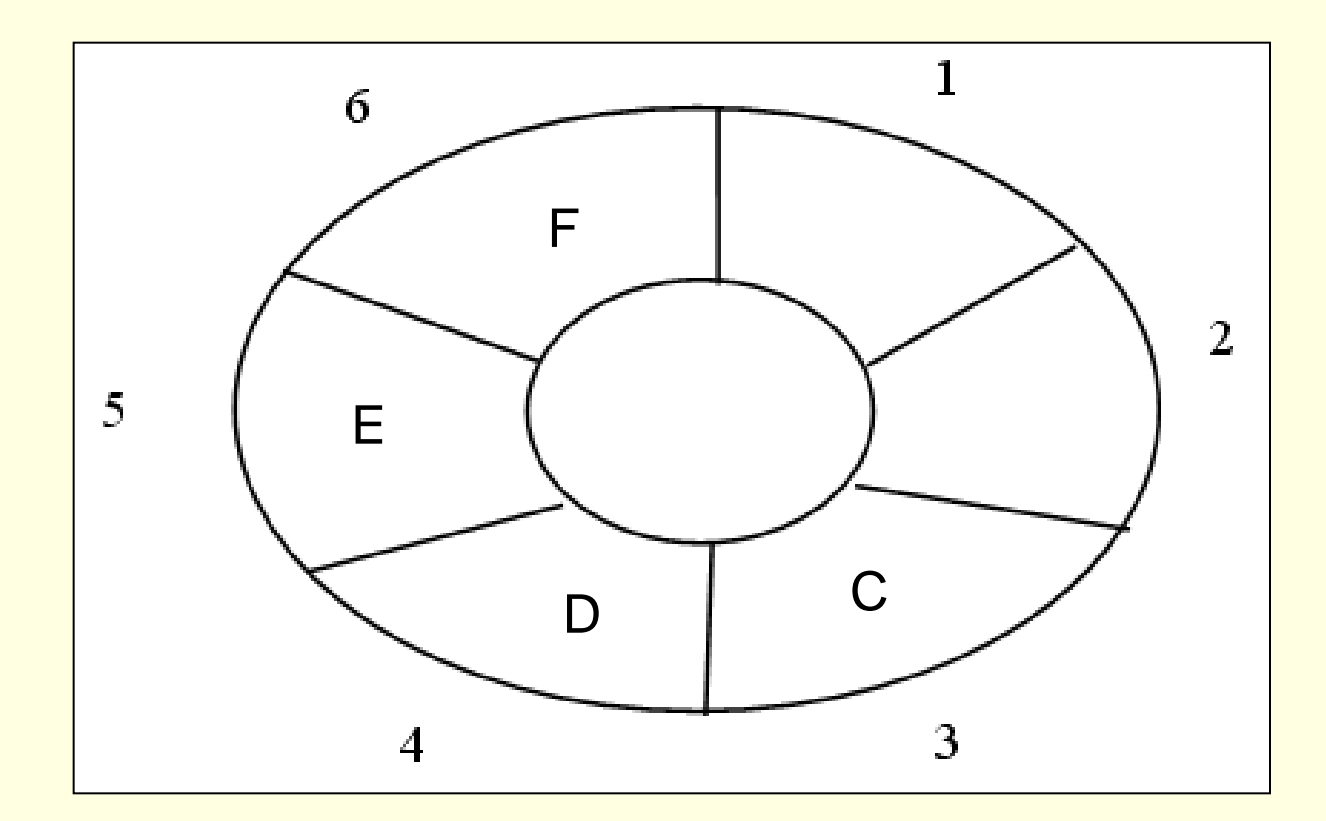

#### Entra G

lnício=3, fim=fim+1=(fim+1) % 6 =2, total=5

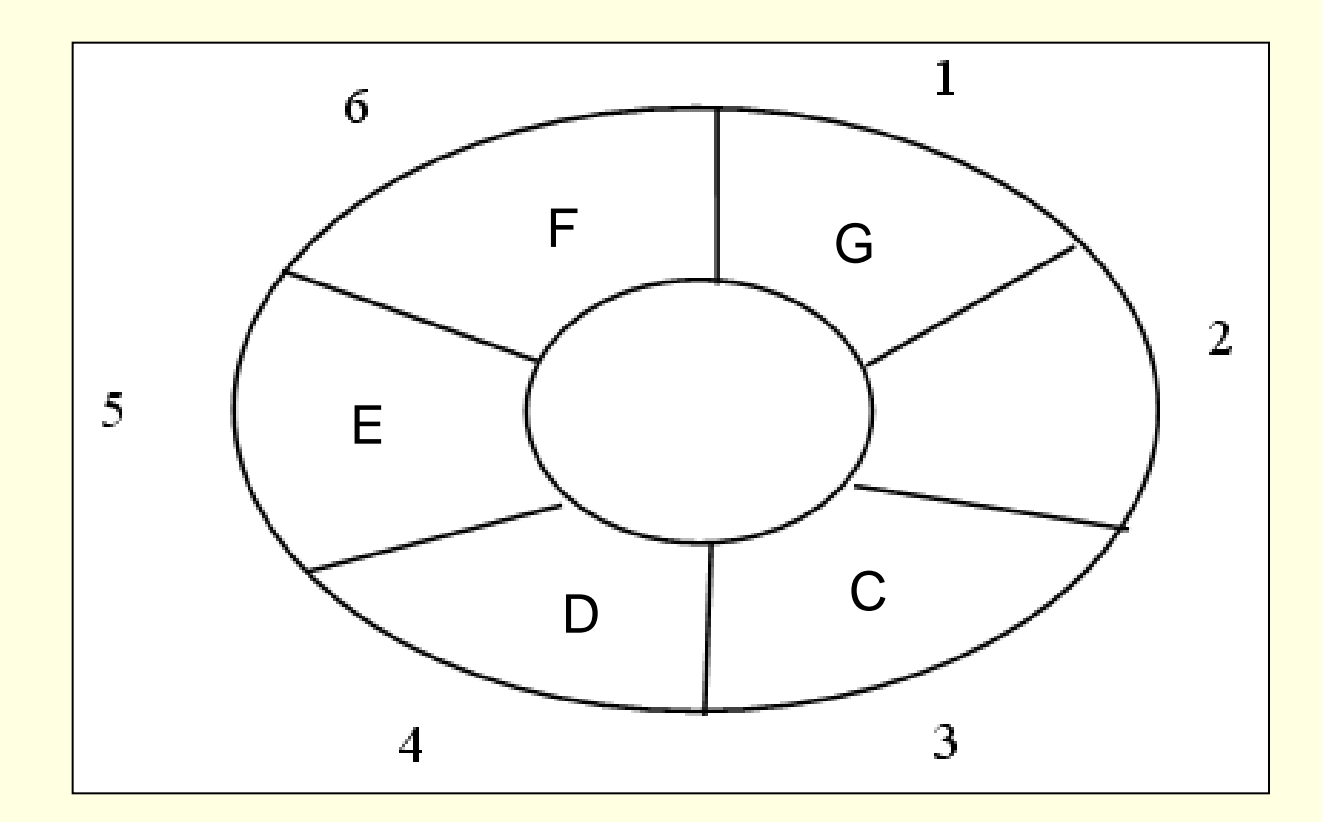

### Passo a passo para *Entra* e *Sai*

- $\blacksquare$  Entra elemento no fim da fila
	- $\blacksquare$  Se não estiver cheia (Total = tamanho array):
	- vetor[fim]=elemento
	- avança fim ("módulo tamanho do array" para "fazer a curva", se preciso)
	- atualiza total
- Sai primeiro elemento
	- Se não estiver vazia (Total ≠ 0):
	- elemento=vetor[início]
	- avança início ("módulo tamanho do array" para "fazer a curva", se preciso)
	- atualiza total

```
Declaração em C
```

```
#define TamFila 100
```
typedef int elem;

```
typedef struct {
            int inicio, fim, total;
            elem itens[TamFila];
} Fila;
```

```
Fila F;
```
# Operações sobre a fila

#### **Implementar as operações**

- Create
- Empty
- **IsEmpty**
- **IsFull**
- **Entra**
- **□ Sai**

Atenção: considerações sobre TAD Arquivos .c e .h, parâmetros

# Interface do TAD Fila (.h)

```
#define TRUE 1 /*define tipo boleano*/
#define FALSE 0
#define boolean int
#define TamFila 100
```

```
typedef char elem;
typedef struct {
```
int inicio, fim, total; elem A[TamFila];

} Fila;

```
void Create(Fila*);
void Empty(Fila*);
boolean IsEmpty(Fila*);
boolean IsFull(Fila*);
boolean Entra(Fila*, elem*);
boolean Sai(Fila*, elem* );
```
# Implementando as operações: Fila como Anel (.c)

```
#include "fila.h"
#define TRUE 1 /*define tipo boleano*/
#define FALSE 0
#define boolean int
void Create(Fila *F) { /* inicializa fila F como vazia */
   F->inicio=0;
   F->fim=0;
   F->total=0;
   return;
}
void Empty(Fila *F) { /* esvazia logicamente a fila F */
   F->inicio=0;
   F\rightarrow fm=0;
   F->total=0;
   return;
}
```

```
boolean IsEmpty(Fila *F) { /*verifica se F está vazia */
  return (F->total==0);
}
boolean IsFull(Fila *F) {/*verifica se array está cheio */
  return (F->total==TamFila-1);
}
boolean Entra(Fila *F, elem *X) { /*insere X no início da Fila F, se não estiver cheia*/
   if (!lsFull(F)) {
       F->total++;
       F->A[F->fim]=*X;
       F\rightarrowfim = (F\rightarrowfim +1) % TamFila;
       return TRUE;
   }
   return FALSE;
}
```

```
boolean Sai(Fila *F, elem *X) { /*elimina do início da fila e copia valor eliminado em
    X^*/if (!IsEmpty(F)) {
      F->total--;
      *X=F->A[F->inicio];
      F->inicio = (F\text{-}>inicio +1) % TamFila;
      return TRUE;
   \}return FALSE;
\}
```
# Análise da Complexidade – Fila Sequencial (Anel)

- Acesso a elemento
	- Apenas no início: tempo constante (via índice "início" )  $O(1)$
- Inserção
	- **Apenas no fim: tempo constante (via índice "fim")**  $O(1)$
- Eliminação
	- Apenas no início: tempo constante (via índice "início" )  $O(1)$
- → Portanto, toda operação tem custo independente do tamanho da fila
- Espaço: exatamente o necessário para armazenar o número de elementos da fila
- Desvantagem: espaço máximo fixado pelo tamanho do array pode ser excessivo ou insuficiente excessivo ou insurante and the series of the  $\frac{48}{48}$

### Exercício

- **Faça uma função para verificar se os** elementos de uma fila estão ordenados de forma crescente
- Faça uma função que inverta uma fila F1, criando-se uma nova fila F2

### Exercício

- Implemente o sistema para a biblioteca usando o TAD fila
	- Cada livro deve ser representado por um registro Nome do livro, disponibilidade, fila de espera
	- Ao requisitar um livro, a pessoa entra na fila de espera se o livro não estiver disponível
	- Quando um livro fica disponível, o primeiro da fila de espera do livro deve receber o livro
	- Implemente as demais funcionalidades (cadastra livro, retira livro, etc.) que julgar necessárias

#### Filas de Prioridade

- Filas em que a prioridade de remoção não é cronológica
	- Maior prioridade não é do elemento que ingressou primeiro
- Exemplos de Aplicações
	- Vôos lotados (*standby flyers*)
	- Listas de espera em geral (p. ex. transplantes)
	- Fila de processos para o Sistema Operacional

#### TAD Fila de Prioridade

- Armazena **Itens**
- **Item**: par (chave, informação) chave determina prioridade
	- p.ex. a idade de uma pessoa na fila do banco
- Operações principais:
	- Insere no fim e remove o de maior prioridade (tem que fazer uma busca antes da remoção), **OU**
	- 2. Insere de acordo com a prioridade (buscando o lugar correto onde inserir) e remove do Início